# **МИНИСТЕРСТВО ПРОСВЕЩЕНИЯ РОССИЙСКОЙ ФЕДЕРАЦИИ**

**Министерство образования Московской области Администрация городского округа Долгопрудный МАОУ школа №1**

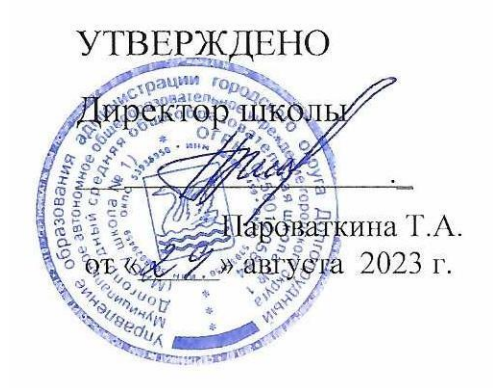

Рабочая программа курса внеурочной деятельности «Информационные технологии в решении бизнес-задач» для 8-9 класса 2023-2024 уч.год (предпринимательская группа)

г.о.Долгопрудный, 2023 г.

## **ПОЯСНИТЕЛЬНАЯ ЗАПИСКА**

Программа элективного курса «Информационные технологии в решении бизнесзадач» для 8-9 классов разработана в соответствии с:

- ОП ООО МАОУ школы №1;
- требованиями к ФГОС ООО;

с использованием программы элективного курса ««Информационные технологии в решении бизнес-задач»» авторов Герасимовой В.Г., Романовой Ю.Д., Быковой О.Н. и Елиной О.А.

Курс рассчитан на учеников, обучающихся в предпрофильной предпринимательской группе.

#### **Место курса в плане внеурочной деятельности**

На изучение курса отводится по 0,5 ч в неделю в 8 и 9 классах, всего 34 часа.

## **ПЛАНИРУЕМЫЕ ОБРАЗОВАТЕЛЬНЫЕ РЕЗУЛЬТАТЫ**

Личностные:

готовность и способность обучающихся к профессиональному самоопределению;

осознание социальной значимости своей будущей профессией;

формирование высокой мотивации к продолжению обучения на следующей образовательной ступени и вхождению в профессиональную деятельность;

 способность к системной и целенаправленной познавательной деятельности в рамках профильной подготовки направления «Предпринимательство»;

формирование системы значимых профессиональных, социальных и межличностных отношений, ценностно-смысловых установок, отражающих личностные и гражданские позиции в деятельности, правосознание, предпринимательскую культуру;

 способность ставить цели и строить жизненные планы, способность к осознанию национальной идентичности в поликультурном социуме и глобальной экономике.

Метапредметные:

- объяснение изученных положений на предлагаемых конкретных примерах;
- умение обосновывать суждения, давать определения, приводить доказательства;

поиск нужной информации по заданной теме в источниках различного типа и извлечение необходимой информации из источников, созданных в различных знаковых системах (текст, таблица, график, диаграмма, аудиовизуальный ряд и др.);

 отделение основной информации от второстепенной, критическое оценивание достоверности полученной информации, передача содержания информации адекватно поставленной цели (сжато, полно, выборочно);

 выбор вида чтения в соответствии с поставленной целью (ознакомительное, просмотровое, поисковое и др.);

 осознанный выбор и эффективное применение информационных технологий в решении профессиональных задач;

 самостоятельное создание алгоритмов познавательной деятельности для решения задач творческого и поискового характера;

 участие в проектной деятельности, владение приемами исследовательской деятельности, элементарными умениями прогноза (умение отвечать на вопрос: «Что произойдет, если...»);

использование мультимедийных ресурсов и компьютерных технологий для обработки, передачи, систематизации информации, создания баз данных, презентации результатов познавательной и практической деятельности.

Предметные:

 освоение и применение системы знаний о приемах эффективного создания электронных таблиц, методах углубленного анализа данных средствами табличного процессора MS Excel;

 умение применять методы углубленного анализа данных средствами табличного процессора;

 умение использовать инструменты электронных таблиц для решения аналитических и исследовательских задач;

 решение познавательных и практических задач, отражающих типичные экономические ситуации с применением математического аппарата, информационных технологий;

применение полученных знаний для определения экономически рационального поведения и реализации предпринимательского подхода в различных ситуациях;

анализ информации с помощью табличного процессора;

применение методов и приемов анализа экономических явлений и процессов с помощью инструментария процессора электронных таблиц.

## **СОДЕРЖАНИЕ КУРСА ВНЕУРОЧНОЙ ДЕЯТЕЛЬНОСТИ**

#### **8 КЛАСС**

Табличный процессор MS Excel

Табличный процессор MS Excel. Разработка электронной таблицы. Относительная и абсолютная адресация. Функции. Математические функции. Логические функции. Текстовые функции.

#### **9 КЛАСС**

Таблицы как средство визуализации данных.

Средства визуализации информации в таблицах. Графики и диаграммы.

Подбор параметра. Организация обратного расчета. Принятие решений. Задачи оптимизации (поиск решений). Расчетные задачи. Экономические задачи.

## **ТЕМАТИЧЕСКОЕ ПЛАНИРОВАНИЕ**

#### **8 КЛАСС**

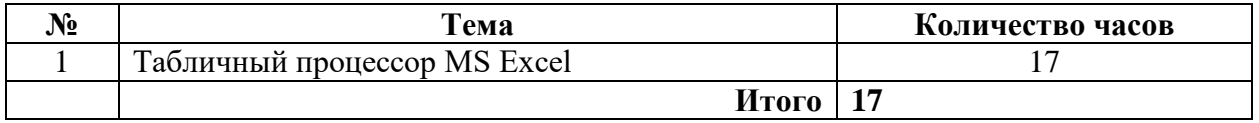

#### **9 КЛАСС**

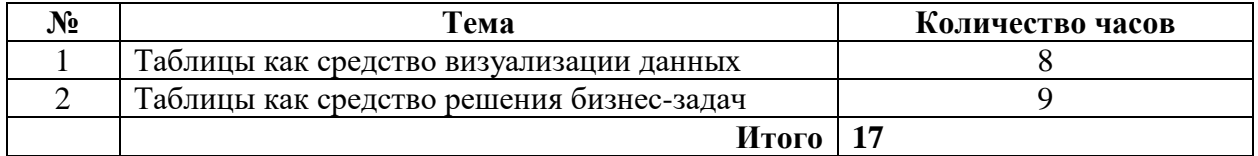

# **ПОУРОЧНОЕ ПЛАНИРОВАНИЕ 8 КЛАСС**

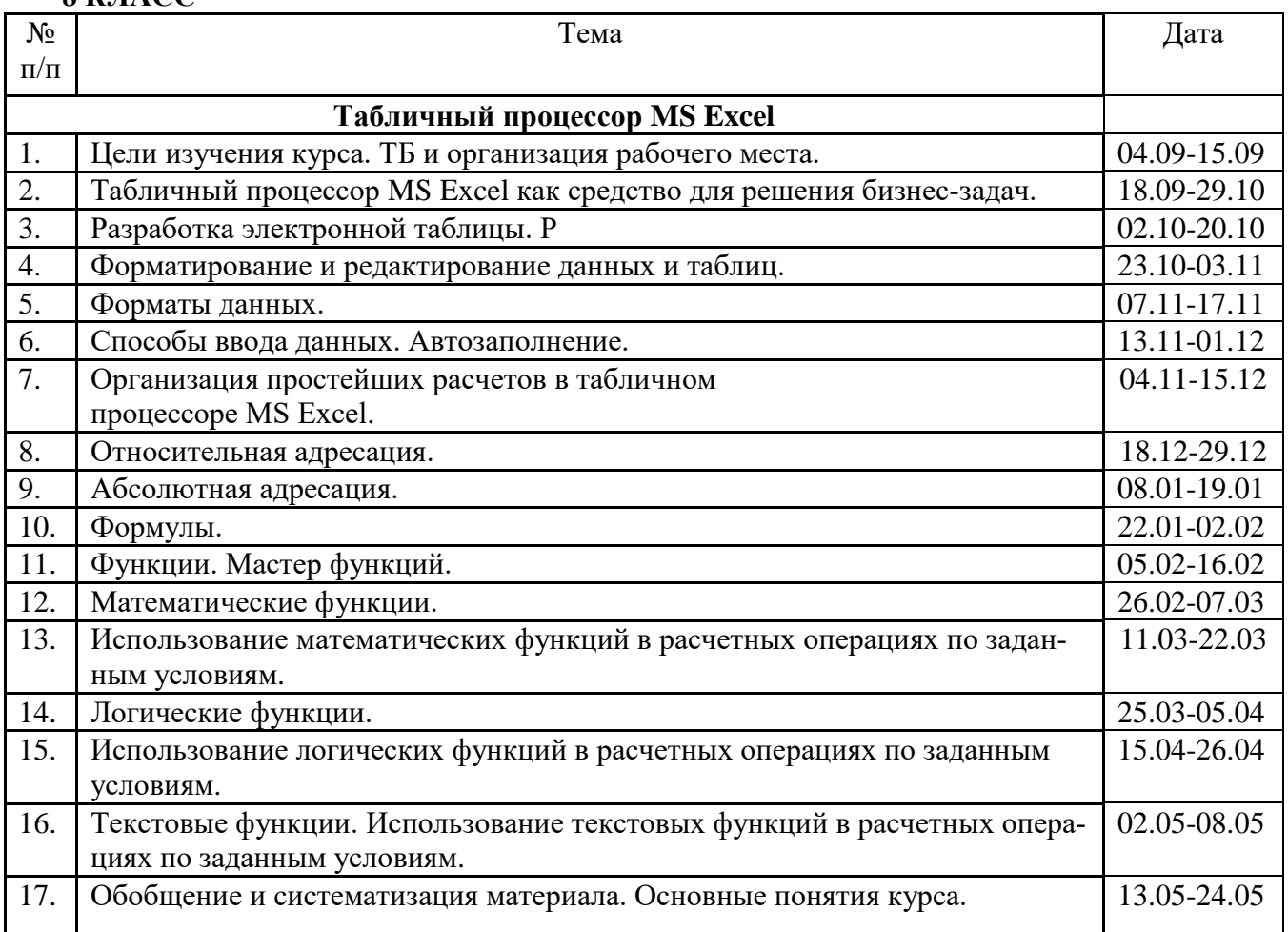

# **9 КЛАСС**

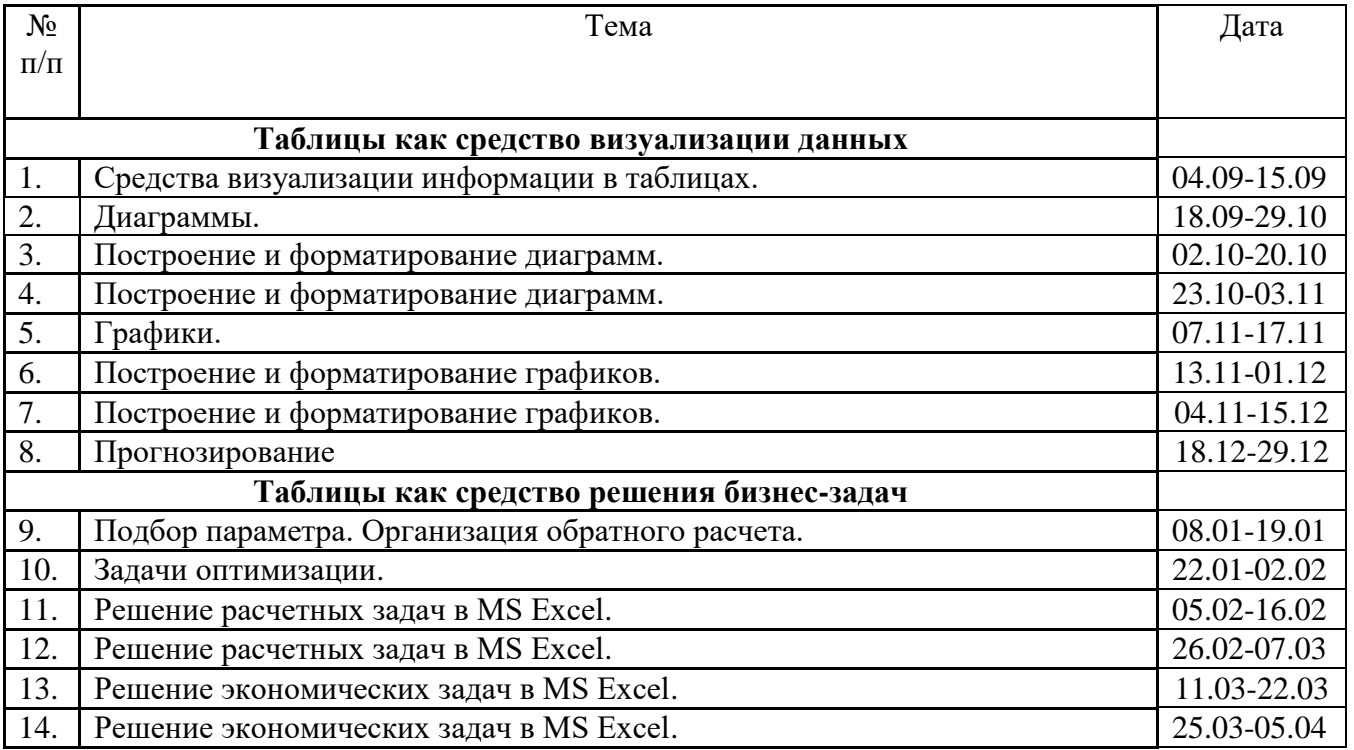

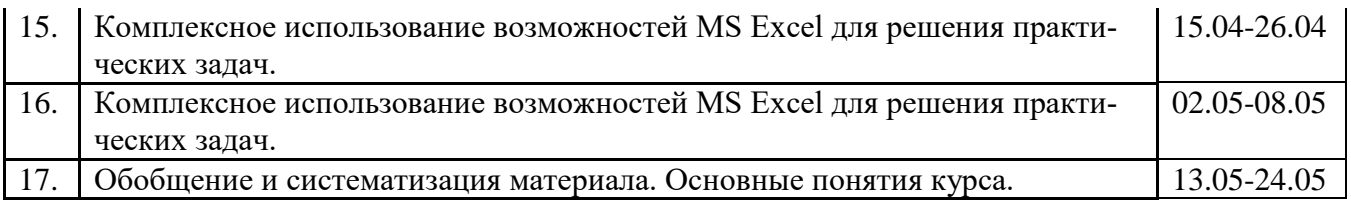